# **ALICA AC Pack Documentation**

*Release 0.2.0*

**Marcel Stefko, Kyle M. Douglass**

**Jun 06, 2018**

# **Contents**

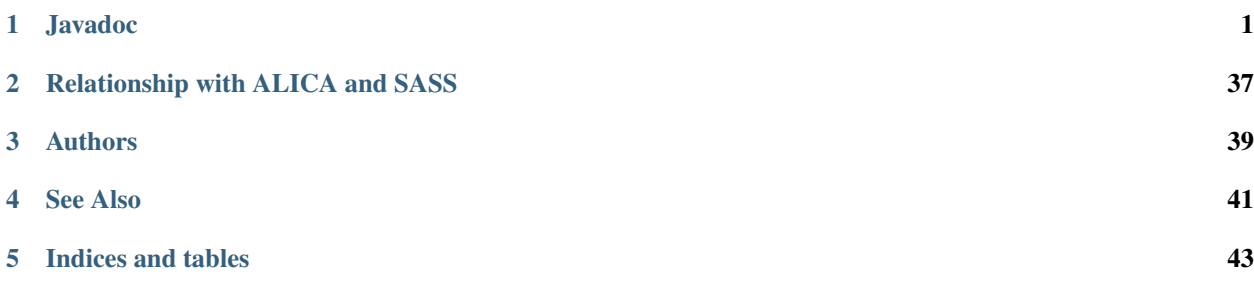

# Javadoc

# <span id="page-4-1"></span><span id="page-4-0"></span>**1.1 ch.epfl.leb.alica.acpack.analyzers.autolase**

# **1.1.1 AutoLase**

public class **AutoLase** implements Analyzer Wrapper for Thomas Pengo's implementation of AutoLase algorithm.

Author Marcel Stefko

#### **Constructors**

#### **AutoLase**

public **AutoLase**(int *threshold*) Initializes AutoLase with default threshold (120) and averaging (30) values.

Parameters

• **threshold** –

#### **Methods**

#### **dispose**

public void **dispose**()

#### **getBatchOutput**

public double **getBatchOutput**()

#### <span id="page-5-0"></span>**getIntermittentOutput**

public double **getIntermittentOutput**()

#### **getName**

public [String](http://docs.oracle.com/javase/8/docs/api/java/lang/String.html) **getName**()

#### **getShortReturnDescription**

public [String](http://docs.oracle.com/javase/8/docs/api/java/lang/String.html) **getShortReturnDescription**()

#### **getStatusPanel**

public AnalyzerStatusPanel **getStatusPanel**()

#### **processImage**

public void **processImage**([Object](http://docs.oracle.com/javase/8/docs/api/java/lang/Object.html) *image*, int *image\_width*, int *image\_height*, double *pixel\_size\_um*, long *time\_ms*)

#### **setROI**

public void **setROI**(Roi *roi*)

## **1.1.2 AutoLaseAnalyzer**

#### class **AutoLaseAnalyzer**

This class estimates the density of activations. The density at a particular point relates to the maximum time a certain pixel is "on", or above a certain threshold. The density is calculated as a moving average 30 frames. The code only works for 2 bytes per pixel cameras for now.

Author Thomas Pengo

**Fields**

**currentDensity**

double **currentDensity**

#### **running**

boolean **running**

#### <span id="page-6-0"></span>**stopping**

boolean **stopping**

**Constructors**

**AutoLaseAnalyzer**

public **AutoLaseAnalyzer**(int *threshold*)

**Methods**

#### **getCurrentValue**

```
public double getCurrentValue()
Returns error signal value from AutoLase
```
Returns estimated averaged max emitter density

#### **getRawCurrentValue**

public double **getRawCurrentValue**() Returns raw error signal value from AutoLase

Returns estimated max emitter density for most recent frame

#### **nextImage**

public void **nextImage**(ShortProcessor *sp*) Analyzes next image and adjusts internal state.

#### **Parameters**

• **image** – image to be analyzed

#### **setParameters**

public void **setParameters**(int *threshold*)

#### **setROI**

public void **setROI**(Roi *roi*)

## **1.1.3 AutoLaseSetupPanel**

public class **AutoLaseSetupPanel** extends AnalyzerSetupPanel Setup panel for AutoLase, allows setup of thresholding and averaging.

Author Marcel Stefko

#### <span id="page-7-0"></span>**Constructors**

#### **AutoLaseSetupPanel**

public **AutoLaseSetupPanel**() Creates new form SetupPanel

#### **Methods**

#### **getName**

public [String](http://docs.oracle.com/javase/8/docs/api/java/lang/String.html) **getName**()

#### **initAnalyzer**

public Analyzer **initAnalyzer**()

#### **toString**

public [String](http://docs.oracle.com/javase/8/docs/api/java/lang/String.html) **toString**()

# **1.2 ch.epfl.leb.alica.acpack.analyzers.defcon**

# **1.2.1 DEFCoNSetupPanel**

public class **DEFCoNSetupPanel** extends AnalyzerSetupPanel The DEFCoN analyzer setup panel.

Author Kyle M. Douglass

#### **Constructors**

#### **DEFCoNSetupPanel**

public **DEFCoNSetupPanel**() Creates new form SetupPanel

#### **Methods**

#### **getName**

public [String](http://docs.oracle.com/javase/8/docs/api/java/lang/String.html) **getName**()

#### <span id="page-8-1"></span>**initAnalyzer**

public Analyzer **initAnalyzer**() Initializes the analyzer using the properties from the setup panel.

## **1.2.2 Defcon**

<span id="page-8-0"></span>public class **Defcon** implements Analyzer A fluorescent spot counter derived from the DEFCoN package.

Author Kyle M. Douglass

See also: [DEFCoN-ImageJ](https://github.com/LEB-EPFL/DEFCoN-ImageJ)

#### **Constructors**

#### **Defcon**

public **Defcon**([String](http://docs.oracle.com/javase/8/docs/api/java/lang/String.html) *pathToModel*) Initializes the DEFCoN analyzer.

#### **Parameters**

• **pathToModel** – The path to the DEFCoN network model.

#### **Methods**

#### **dispose**

public void **dispose**() Cleans up the analyzer when it's finished.

#### **finalize**

protected void **finalize**() Failsafe in case the predictor has not been closed at the point of garbage collection.

Throws

• **[java.lang.Throwable](http://docs.oracle.com/javase/8/docs/api/java/lang/Throwable.html)** –

#### **getBatchOutput**

public double **getBatchOutput**()

Returns the averaged DEFCoN count value since the last call. Double.NaN is returned if there is no new count since the previous call.

Returns The averaged DEFCoN count.

#### <span id="page-9-0"></span>**getBoxSize**

public int **getBoxSize**()

Returns the current square kernel size for maximum local counts.

Returns The kernel size for computing the maximum local count.

#### **getIntermittentOutput**

public double **getIntermittentOutput**() Returns the intermittent output of the analyzer.

Returns The analyzer's current output value.

#### **getName**

public [String](http://docs.oracle.com/javase/8/docs/api/java/lang/String.html) **getName**() Returns the name of the DEFCoN analyzer.

Returns The name of the DEFCoN analyzer.

#### **getShortReturnDescription**

#### public [String](http://docs.oracle.com/javase/8/docs/api/java/lang/String.html) **getShortReturnDescription**()

Returns a short description of the values returned by the DEFCoN analyzer.

Returns A short description of the values returned by the DEFCoN analyzer.

#### **getStatusPanel**

```
public AnalyzerStatusPanel getStatusPanel()
```
Returns the analyzer's status panel that will be displayed in the GUI. If no panel is implemented, this method should return null. In this case, the corresponding space in the MonitorGUI will appear blank.

Returns The status panel of the DEFCoN analyzer or null.

#### **isLiveModeOn**

```
public boolean isLiveModeOn()
```
True if live mode is on, false otherwise.

Returns True if live mode is on, false otherwise

#### **isMaxLocalCount**

```
public boolean isMaxLocalCount()
```
True if the analyzer is computing the maximum local count.

Returns True if the analyzer is computing the maximum local count.

#### <span id="page-10-0"></span>**liveModeOff**

public void **liveModeOff**() Turns off the live view of the density map.

#### **liveModeOn**

public void **liveModeOn**() Turns on the live view of the density map.

#### **maxLocalCountOff**

public void **maxLocalCountOff**() Turns off the live view of the density map.

#### **maxLocalCountOn**

public void **maxLocalCountOn**() Turns on the live view of the density map.

#### **processImage**

public void **processImage**([Object](http://docs.oracle.com/javase/8/docs/api/java/lang/Object.html) *image*, int *width*, int *height*, double *pixelSizeUm*, long *timeMs*)

Processes an image and adjusts the analyzer's internal state to reflect the results of the calculation. This method is called after each new image acquisition by the AnalysisWorker. You can use the synchronized(this) statement within the body of an implementation of an Analyzer to ensure that no output readout happens during code execution.

#### Parameters

- **image** The image to be processed as 1D raw pixel data.
- **width** Image width in pixels.
- **height** Image height in pixels.
- **pixelSizeUm** Length of a side of a square pixel in micrometers.
- **timeMs** Image acquisition time in milliseconds.

#### **setBoxSize**

public void **setBoxSize**(int *boxSize*)

Sets the square kernel size for computing the maximum local count.

#### Parameters

• **boxSize** – The kernel size for computing the maximum local count.

#### **setROI**

public void **setROI**(Roi *roi*)

#### <span id="page-11-0"></span>**updateLiveView**

public void **updateLiveView**() Updates the live viewer.

# **1.2.3 DefconStatusPanel**

public class **DefconStatusPanel** extends AnalyzerStatusPanel Status panel of the DEFCoN analyzer.

Author Kyle M. Douglass

#### **Constructors**

**DefconStatusPanel**

public **DefconStatusPanel**(*[Defcon](#page-8-0) defcon*) Creates new form DefconStatusPanel.

# **1.2.4 DefconTest**

public class **DefconTest** Unit tests for the Defcon class.

Author Kyle M. Douglass

#### **Methods**

#### **setUp**

public void **setUp**()

#### **testGetSetBoxSize**

public void **testGetSetBoxSize**() Gets/sets the box size field for the maximum local count.

#### **testMaxLocalCount**

public void **testMaxLocalCount**() Toggles the maximum local count feature.

#### **testNegativeBoxSize**

public void **testNegativeBoxSize**() Ensures that the boxSize value is greater than 1.

#### <span id="page-12-0"></span>**testOddBoxSize**

public void **testOddBoxSize**() Ensures that the boxSize value is odd.

#### **testProcessImage**

public void **testProcessImage**() Ensures that the processImage() method is called without errors.

#### **testProcessMaxLocalCount**

public void **testProcessMaxLocalCount**() Analyzer predicts the maximum local count instead of the density map.

# **1.3 ch.epfl.leb.alica.acpack.analyzers.integrator**

#### **1.3.1 Integrator**

public class **Integrator** implements Analyzer

Analyzer which outputs the average pixel value per frame. The average is taken over the area of the image (or ROI) in units of squared pixels.

Author Marcel Stefko

#### **Constructors**

#### **Integrator**

public **Integrator**()

#### **Methods**

**dispose**

public void **dispose**()

#### **getBatchOutput**

public double **getBatchOutput**()

#### **getIntermittentOutput**

public double **getIntermittentOutput**()

#### <span id="page-13-0"></span>**getName**

public [String](http://docs.oracle.com/javase/8/docs/api/java/lang/String.html) **getName**()

## **getShortReturnDescription**

public [String](http://docs.oracle.com/javase/8/docs/api/java/lang/String.html) **getShortReturnDescription**()

#### **getStatusPanel**

public AnalyzerStatusPanel **getStatusPanel**()

#### **processImage**

public void **processImage**([Object](http://docs.oracle.com/javase/8/docs/api/java/lang/Object.html) *image*, int *image\_width*, int *image\_height*, double *pixel\_size\_um*, long *time\_ms*)

Computes the average of the pixel values taken over the image (or ROI).

#### Parameters

- **image** –
- **image\_width** –
- **image\_height** –
- **pixel\_size\_um** –
- **time\_ms** –

#### **setROI**

public void **setROI**(Roi *roi*)

# **1.3.2 IntegratorSetupPanel**

public class **IntegratorSetupPanel** extends AnalyzerSetupPanel Empty panel

Author stefko

#### **Constructors**

#### **IntegratorSetupPanel**

public **IntegratorSetupPanel**() Creates new form IntegratorSetupPanel

#### <span id="page-14-1"></span>**Methods**

#### **getName**

public [String](http://docs.oracle.com/javase/8/docs/api/java/lang/String.html) **getName**()

#### **initAnalyzer**

```
public Analyzer initAnalyzer()
```
# **1.3.3 IntegratorTest**

public class **IntegratorTest**

Author douglass

## **Methods**

#### **setUp**

public void **setUp**()

## **testGetBatchOutput**

```
public void testGetBatchOutput()
Test of getBatchOutput method, of class Integrator.
```
#### **testProcessImage**

public void **testProcessImage**() Test of processImage method, of class Integrator.

# **1.4 ch.epfl.leb.alica.acpack.analyzers.quickpalm**

# **1.4.1 MyDialogs**

<span id="page-14-0"></span>class **MyDialogs**

**Fields**

**attach**

boolean **attach**

## <span id="page-15-0"></span>**buffer**

int **buffer**

## **cal\_z**

double **cal\_z**

## **calfile**

java[.lang](http://docs.oracle.com/javase/8/docs/api/java/lang/package-summary.html)[.String](http://docs.oracle.com/javase/8/docs/api/java/lang/String.html) **calfile**

#### **fwhm**

double **fwhm**

#### **height**

int **height**

#### **imagedir**

java[.lang](http://docs.oracle.com/javase/8/docs/api/java/lang/package-summary.html)[.String](http://docs.oracle.com/javase/8/docs/api/java/lang/String.html) **imagedir**

#### **imp**

ImagePlus **imp**

## **imtitle**

[String](http://docs.oracle.com/javase/8/docs/api/java/lang/String.html) **imtitle**

## **is3d**

boolean **is3d**

## **magn**

double **magn**

### **maxpart**

int **maxpart**

## <span id="page-16-0"></span>**maxsize**

double **maxsize**

#### **minsize**

double **minsize**

#### **model**

java[.lang](http://docs.oracle.com/javase/8/docs/api/java/lang/package-summary.html)[.String](http://docs.oracle.com/javase/8/docs/api/java/lang/String.html) **model**

#### **models**

java[.lang](http://docs.oracle.com/javase/8/docs/api/java/lang/package-summary.html)[.String\[](http://docs.oracle.com/javase/8/docs/api/java/lang/String.html)] **models**

#### **nimchars**

int **nimchars**

#### **nimstart**

int **nimstart**

#### **nrois**

int **nrois**

#### **nslices**

int **nslices**

## **part\_divergence**

boolean **part\_divergence**

## **part\_extrainfo**

boolean **part\_extrainfo**

## **pattern**

java[.lang](http://docs.oracle.com/javase/8/docs/api/java/lang/package-summary.html)[.String](http://docs.oracle.com/javase/8/docs/api/java/lang/String.html) **pattern**

## <span id="page-17-0"></span>**pixelsize**

double **pixelsize**

#### **prefix**

java[.lang](http://docs.oracle.com/javase/8/docs/api/java/lang/package-summary.html)[.String](http://docs.oracle.com/javase/8/docs/api/java/lang/String.html) **prefix**

#### **prefs**

ij.Prefs **prefs**

#### **ptablefile**

java[.lang](http://docs.oracle.com/javase/8/docs/api/java/lang/package-summary.html)[.String](http://docs.oracle.com/javase/8/docs/api/java/lang/String.html) **ptablefile**

#### **pthrsh**

double **pthrsh**

#### **rmanager**

RoiManager **rmanager**

#### **rois**

Roi[] **rois**

#### **saturation**

double **saturation**

#### **smartsnr**

boolean **smartsnr**

## **snr**

int **snr**

#### **sufix**

java[.lang](http://docs.oracle.com/javase/8/docs/api/java/lang/package-summary.html)[.String](http://docs.oracle.com/javase/8/docs/api/java/lang/String.html) **sufix**

#### <span id="page-18-0"></span>**symmetry**

double **symmetry**

#### **threads**

int **threads**

#### **view**

boolean **view**

**view\_mode**

java[.lang](http://docs.oracle.com/javase/8/docs/api/java/lang/package-summary.html)[.String](http://docs.oracle.com/javase/8/docs/api/java/lang/String.html) **view\_mode**

#### **view\_modes**

java[.lang](http://docs.oracle.com/javase/8/docs/api/java/lang/package-summary.html)[.String\[](http://docs.oracle.com/javase/8/docs/api/java/lang/String.html)] **view\_modes**

#### **viewer\_accumulate**

int **viewer\_accumulate**

#### **viewer\_do3d**

boolean **viewer\_do3d**

#### **viewer\_doConvolve**

boolean **viewer\_doConvolve**

#### **viewer\_doMovie**

boolean **viewer\_doMovie**

#### **viewer\_fwhm**

double **viewer\_fwhm**

#### **viewer\_is8bit**

boolean **viewer\_is8bit**

## <span id="page-19-0"></span>**viewer\_mergeabove**

double **viewer\_mergeabove**

#### **viewer\_mergebellow**

double **viewer\_mergebellow**

#### **viewer\_oheight**

int **viewer\_oheight**

**viewer\_owidth**

int **viewer\_owidth**

#### **viewer\_tpixelsize**

double **viewer\_tpixelsize**

**viewer\_update**

int **viewer\_update**

#### **viewer\_zstep**

double **viewer\_zstep**

#### **waittime**

int **waittime**

## **width**

int **width**

#### **window**

int **window**

## <span id="page-20-1"></span>**Methods**

#### **analyseParticles**

public boolean **analyseParticles**(*[MyFunctions](#page-20-0) f*)

# **1.4.2 MyFunctions**

<span id="page-20-0"></span>class **MyFunctions**

**Fields**

**cal3d\_center**

int **cal3d\_center**

#### **cal3d\_wmh**

double[] **cal3d\_wmh**

#### **cal3d\_z**

double[] **cal3d\_z**

## **caltable**

ResultsTable **caltable**

#### **debug**

boolean **debug**

## **dtable**

ResultsTable **dtable**

#### **gblur**

GaussianBlur **gblur**

#### **live\_view**

ImagePlus **live\_view**

#### <span id="page-21-0"></span>**ptable**

ResultsTable **ptable**

#### **ptable\_lock**

java[.util](http://docs.oracle.com/javase/8/docs/api/java/util/package-summary.html)[.concurrent.](http://docs.oracle.com/javase/8/docs/api/java/util/concurrent/package-summary.html)[locks.](http://docs.oracle.com/javase/8/docs/api/java/util/concurrent/locks/package-summary.html)[Lock](http://docs.oracle.com/javase/8/docs/api/java/util/concurrent/locks/Lock.html) **ptable\_lock**

#### **Constructors**

#### **MyFunctions**

public **MyFunctions**(boolean *live\_view*)

#### **Methods**

#### **argmax**

int **argmax**(double[] *arr*)

#### **argmin**

int **argmin**(double[] *arr*)

#### **clearRegion**

void **clearRegion**(double *thrsh*, ImageProcessor *ip*, boolean[][] *mask*, int *xstart*, int *xend*, int *ystart*, int *yend*)

#### **detectParticles**

int **detectParticles**(ImageProcessor *ip*, *[MyDialogs](#page-14-0) dg*, int *nframe*) Particle finding method, will search the image for particles.

#### Parameters

- **ip** image to search for particles on
- **dg** dialog manager
- **nframe** the frame index corresponding to this image

#### **dispose**

public void **dispose**()

#### <span id="page-22-0"></span>**getClosest**

int **getClosest**(double *value*, double[] *arr*, int *center*)

#### **getMaxPositions**

int[] **getMaxPositions**(ImageProcessor *ip*)

#### **getNextImage**

ImagePlus **getNextImage**(*[MyDialogs](#page-14-0) dg*, int *frame*)

Grabs a new image on an observed folder on the case of the analysis being attached to the acquisition.

#### **Parameters**

- **dg** dialog manager
- **frame** frame index to search for on the folder

Returns found image

#### **getParticle**

boolean **getParticle**(ImageProcessor *ip*, boolean[][] *mask*, int[] *maxs*, *[MyDialogs](#page-14-0) dg*, ResultsTable *ptable*, int *nframe*)

Particle analysis method, called for each particle candidate found by detectParticles.

**Parameters** 

- **ip** image to search for particles on
- **dg** dialog manager
- **nframe** the frame index corresponding to this image

#### **getParticleForCalibration**

double[] **getParticleForCalibration**(ImageProcessor *ip*, *[MyDialogs](#page-14-0) dg*, int *xstart*, int *xend*, int *ystart*, int *yend*)

#### **getZ**

double **getZ**(double *wmh*)

Given a calculated width-minus-height (wmh) converts this value into the corresponding coordinate in Z by comparing against the loaded Z-calibration table. Only used it the particle is disturbed by astigmatism.

#### **Parameters**

• **wmh** – the width-minus-height of a particle

Returns corresponding z-position value, will return 9999 if wmh is out of limits

#### <span id="page-23-0"></span>**initialize3d**

void **initialize3d**() Loads values from the calibration table into the cal3d\_\* arrays.

#### **log**

void **log**(java[.lang.](http://docs.oracle.com/javase/8/docs/api/java/lang/package-summary.html)[String](http://docs.oracle.com/javase/8/docs/api/java/lang/String.html) *txt*)

#### **mean**

double **mean**(double[] *array*, int *start*, int *stop*)

#### **movingMean**

double[] **movingMean**(double[] *arr*, int *window*)

#### **showTable**

void **showTable**()

## **1.4.3 QuickPalm**

public class **QuickPalm** implements Analyzer Produces a localization count per area using QuickPALM.

Author Marcel Stefko

#### **Constructors**

#### **QuickPalm**

public **QuickPalm**(boolean *live\_view*) Implementation of the QuickPALM algorithm as an analyzer, which produces particle count as output.

Parameters

• **live\_view** – if true, live view of particle positions is shown

#### **Methods**

#### **dispose**

public void **dispose**()

#### <span id="page-24-0"></span>**getBatchOutput**

public double **getBatchOutput**()

#### **getIntermittentOutput**

public double **getIntermittentOutput**()

#### **getName**

public [String](http://docs.oracle.com/javase/8/docs/api/java/lang/String.html) **getName**()

#### **getShortReturnDescription**

```
public String getShortReturnDescription()
```
#### **getStatusPanel**

public AnalyzerStatusPanel **getStatusPanel**()

#### **processImage**

public void **processImage**([Object](http://docs.oracle.com/javase/8/docs/api/java/lang/Object.html) *image*, int *image\_width*, int *image\_height*, double *pixel\_size\_um*, long *time\_ms*)

#### **setROI**

public void **setROI**(Roi *roi*)

## **1.4.4 QuickPalmCore**

public class **QuickPalmCore**

Wrapper for QuickPalm ImageJ plugin functionality developed by Ricardo Henriques @ Instituto de Medicina Molecular (PT) / Institut Pasteur (FR).

Author Marcel Stefko

#### **Constructors**

#### **QuickPalmCore**

public **QuickPalmCore**(boolean *live\_view*)

Initializes the core and launches a dialog for parameter setup.

#### **Parameters**

• **live\_view** – if true, live view of particle positions will be shown

#### <span id="page-25-1"></span>**Methods**

#### **dispose**

public void **dispose**() Close preview window if opened.

#### **processImage**

public int **processImage**(ImageProcessor *ip*, int *frame*) Counts particles in the image.

#### **Parameters**

- **ip** image to be processed
- **frame** id of the image

Returns no. of detected particles

# **1.4.5 QuickPalmSetupPanel**

public class **QuickPalmSetupPanel** extends AnalyzerSetupPanel

Author stefko

#### **Constructors**

#### **QuickPalmSetupPanel**

```
public QuickPalmSetupPanel()
Creates new form QuickPalmSetupPanel
```
#### **Methods**

#### **getName**

public [String](http://docs.oracle.com/javase/8/docs/api/java/lang/String.html) **getName**()

#### **initAnalyzer**

public Analyzer **initAnalyzer**()

# **1.5 ch.epfl.leb.alica.acpack.analyzers.spotcounter**

# **1.5.1 FindLocalMaxima**

#### <span id="page-25-0"></span>public class **FindLocalMaxima**

Find local maxima in an Image (or ROI) using the algorithm described in Neubeck and Van Gool. Efficient non-

<span id="page-26-1"></span>maximum suppression. Pattern Recognition (2006) vol. 3 pp. 850-855 Jonas Ries brought this to my attention and send me C code implementing one of the described algorithms

#### **Methods**

#### **FindMax**

public static [Polygon](http://docs.oracle.com/javase/8/docs/api/java/awt/Polygon.html) **FindMax**(ImageProcessor *iProc*, Roi *roi*, int *n*, int *threshold*, *[FilterType](#page-26-0) filterType*) Static utility function to find local maxima in an Image

#### **Parameters**

- **iProc**
	- ImageProcessor object in which to look for local maxima
- **roi**
	- region of interest to which the analysis is constrained
- **n**
	- minimum distance to other local maximum
- **threshold**
	- value below which a maximum will be rejected
- **filterType**
	- Prefilter the image. Either none or Gaussian1\_5

Returns Polygon with maxima

#### **noiseFilter**

public static [Polygon](http://docs.oracle.com/javase/8/docs/api/java/awt/Polygon.html) **noiseFilter**(ImageProcessor *iProc*, [Polygon](http://docs.oracle.com/javase/8/docs/api/java/awt/Polygon.html) *inputPoints*, int *threshold*)

#### **Parameters**

- **iProc** –
- **inputPoints** –
- **threshold** –

## **1.5.2 FindLocalMaxima.FilterType**

<span id="page-26-0"></span>public enum **FilterType** Different filters for image preprocessing.

#### **Enum Constants**

#### **GAUSSIAN1\_5**

public static final *[FindLocalMaxima](#page-25-0)*.*[FilterType](#page-26-0)* **GAUSSIAN1\_5**

## <span id="page-27-0"></span>**NONE**

public static final *[FindLocalMaxima](#page-25-0)*.*[FilterType](#page-26-0)* **NONE** No preprocessing.

## **1.5.3 SpotCounter**

public class **SpotCounter** implements Analyzer

Author stefko

## **Constructors**

#### **SpotCounter**

public **SpotCounter**(int *noise\_tolerance*, int *box\_size*, boolean *live\_view*) Initialize the analyzer

#### Parameters

- **noise\_tolerance** required height of peak around surroundings
- **box\_size** size of the scanning box in pixels
- **live\_view** if true, live preview is shown

#### **Methods**

#### **dispose**

public void **dispose**()

#### **getBatchOutput**

public double **getBatchOutput**()

#### **getIntermittentOutput**

public double **getIntermittentOutput**()

#### **getName**

public [String](http://docs.oracle.com/javase/8/docs/api/java/lang/String.html) **getName**()

#### **getShortReturnDescription**

public [String](http://docs.oracle.com/javase/8/docs/api/java/lang/String.html) **getShortReturnDescription**()

#### <span id="page-28-1"></span>**getStatusPanel**

public AnalyzerStatusPanel **getStatusPanel**()

#### **processImage**

public void **processImage**([Object](http://docs.oracle.com/javase/8/docs/api/java/lang/Object.html) *image*, int *image\_width*, int *image\_height*, double *pixel\_size\_um*, long *time\_ms*)

#### **setROI**

public void **setROI**(Roi *roi*)

# **1.5.4 SpotCounterCore**

<span id="page-28-0"></span>public class **SpotCounterCore** Core of the SpotCounter algorithm

Author Nico Stuurman

#### **Constructors**

#### **SpotCounterCore**

public **SpotCounterCore**(int *noiseTolerance*, int *boxSize*, boolean *live\_mode*)

**Parameters** 

- **noiseTolerance** minimum peak value
- **boxSize** size of scanning box
- **live\_mode** if true, live preview is shown

#### **Methods**

#### **analyze**

public [HashMap<](http://docs.oracle.com/javase/8/docs/api/java/util/HashMap.html)[String,](http://docs.oracle.com/javase/8/docs/api/java/lang/String.html) [Double>](http://docs.oracle.com/javase/8/docs/api/java/lang/Double.html) **analyze**(ImageProcessor *ip*) Analyzes the image and returns information about current state.

#### **Parameters**

• **ip** –

– image to be analyzed

Returns ResultsTable which contains information about analysis results.

#### **dispose**

public void **dispose**() Hide live view window if it exists.

#### <span id="page-29-0"></span>**getBoxSize**

public int **getBoxSize**()

#### **getNoiseTolerance**

```
public int getNoiseTolerance()
```
#### **isLiveModeOn**

public boolean **isLiveModeOn**()

Returns true if live mode is on, false otherwise

#### **liveModeOff**

public void **liveModeOff**() Turns off live viewing of SpotCounter analysis.

#### **liveModeOn**

public void **liveModeOn**() Turns on live viewing of SpotCounter analysis.

#### **setParams**

public void **setParams**(int *noiseTolerance*, int *boxSize*) Set new parameters for the analysis

#### Parameters

- **noiseTolerance** minimum peak value
- **boxSize** size of scanning box

#### **setROI**

public void **setROI**(Roi *roi*) Constrain analysis to given ROI.

#### Parameters

• **roi** – ROI to constrain analysis to

# **1.5.5 SpotCounterSetupPanel**

public class **SpotCounterSetupPanel** extends AnalyzerSetupPanel Setup panel to initialize the SpotCounter

Author Marcel Stefko

#### <span id="page-30-0"></span>**Constructors**

#### **SpotCounterSetupPanel**

```
public SpotCounterSetupPanel()
Creates new form SetupPanel
```
#### **Methods**

**getName**

public [String](http://docs.oracle.com/javase/8/docs/api/java/lang/String.html) **getName**()

#### **initAnalyzer**

```
public Analyzer initAnalyzer()
```
# **1.5.6 SpotCounterStatusPanel**

public class **SpotCounterStatusPanel** extends AnalyzerStatusPanel Status panel of SpotCounter, enables modification of threshold in real time.

Author Marcel Stefko

#### **Constructors**

#### **SpotCounterStatusPanel**

public **SpotCounterStatusPanel**(*[SpotCounterCore](#page-28-0) core*) Creates new form SpotCounterStatusPanel

Parameters

• **core** – SpotCounterCore

# **1.6 ch.epfl.leb.alica.acpack.controllers.inverter**

# **1.6.1 InvertController**

#### public class **InvertController** implements Controller

Controller which inverts and scales the input using 1/x function. (high input -> low output, low input -> high output)

Author Marcel Stefko

#### <span id="page-31-0"></span>**Fields**

#### **maximum**

protected double **maximum** Maximal possible output value.

#### **Constructors**

#### **InvertController**

public **InvertController**(double *maximum*, double *value\_at\_1\_mw*) Initializes the InvertController

#### **Parameters**

- **maximum** max output value
- **value\_at\_1\_mw** what is the value of input that you want to cause an output value of 1.0 (scaling constant)

#### **Methods**

#### **getCurrentOutput**

public double **getCurrentOutput**()

#### **getName**

public [String](http://docs.oracle.com/javase/8/docs/api/java/lang/String.html) **getName**()

#### **getSetpoint**

public double **getSetpoint**()

#### **getStatusPanel**

public ControllerStatusPanel **getStatusPanel**()

#### **nextValue**

public double **nextValue**(double *value*)

#### <span id="page-32-0"></span>**setSetpoint**

public void **setSetpoint**(double *value*)

Sets the scaling constant, since it basically fulfills the role of setpoint for this controller.

#### **Parameters**

• **value** – new scaling constant

## **1.6.2 InverterSetupPanel**

public class **InverterSetupPanel** extends ControllerSetupPanel Setup panel for the InvertController

Author Marcel Stefko

**Constructors**

**InverterSetupPanel**

public **InverterSetupPanel**() Creates new form InverterSetupPanel

**Methods**

**getName**

public [String](http://docs.oracle.com/javase/8/docs/api/java/lang/String.html) **getName**()

#### **initController**

public Controller **initController**(double *max\_controller\_output*, double *tick\_rate\_ms*)

# **1.7 ch.epfl.leb.alica.acpack.controllers.manual**

# **1.7.1 ManualController**

public class **ManualController** implements Controller Manual controller. Output is equal to setpoint value, any input is ignored.

Author Marcel Stefko

#### **Fields**

#### **maximum**

protected double **maximum**

Maximal possible output value.

#### <span id="page-33-0"></span>**setpoint**

protected double **setpoint** Output value

#### **Constructors**

#### **ManualController**

public **ManualController**(double *maximum*, double *initial\_output*) Initialize with maximal output value

#### Parameters

- **maximum** max output value
- **initial\_output** starting value of output

#### **Methods**

#### **getCurrentOutput**

public double **getCurrentOutput**()

#### **getName**

public [String](http://docs.oracle.com/javase/8/docs/api/java/lang/String.html) **getName**()

#### **getSetpoint**

public double **getSetpoint**()

#### **getStatusPanel**

public ControllerStatusPanel **getStatusPanel**()

#### **nextValue**

public double **nextValue**(double *value*)

#### **setSetpoint**

public void **setSetpoint**(double *new\_setpoint*)

# <span id="page-34-0"></span>**1.7.2 ManualSetupPanel**

public class **ManualSetupPanel** extends ControllerSetupPanel

Author stefko

#### **Constructors**

**ManualSetupPanel**

public **ManualSetupPanel**() Creates new form ManualSetupPanel

#### **Methods**

#### **getName**

public [String](http://docs.oracle.com/javase/8/docs/api/java/lang/String.html) **getName**()

#### **initController**

public Controller **initController**(double *max\_controller\_output*, double *tick\_rate\_ms*)

# **1.8 ch.epfl.leb.alica.acpack.controllers.pi**

# **1.8.1 PI\_SetupPanel**

public class **PI\_SetupPanel** extends ControllerSetupPanel

Author stefko

## **Constructors**

#### **PI\_SetupPanel**

```
public PI_SetupPanel()
Creates new form PI_SetupPanel
```
#### **Methods**

#### **getName**

public [String](http://docs.oracle.com/javase/8/docs/api/java/lang/String.html) **getName**()

#### **initController**

public Controller **initController**(double *max\_controller\_output*, double *tick\_rate\_ms*)

## <span id="page-35-1"></span>**1.8.2 PI\_StatusPanel**

public class **PI\_StatusPanel** extends ControllerStatusPanel

Author stefko

#### **Constructors**

**PI\_StatusPanel**

public **PI\_StatusPanel**(*[PI\\_controller](#page-35-0) controller*) Creates new form PI\_StatusPanel

#### **Methods**

#### **setValuesDisplay**

public void **setValuesDisplay**(double *P*, double *I*)

## **1.8.3 PI\_controller**

<span id="page-35-0"></span>public class **PI\_controller** implements Controller

Simple implementation of PI controller with output constraining and windup prevention.

Author Marcel Stefko

#### **Fields**

#### **I**

protected double **I** Integral component

#### **P**

protected double **P** Proportional component

#### **current\_output**

protected double **current\_output** Last calculated output of the controller

#### **is\_blocked**

protected boolean **is\_blocked**

#### <span id="page-36-0"></span>**Constructors**

#### **PI\_controller**

public **PI\_controller**(double *P*, double *I\_per\_second*, double *max\_output*, double *sampling\_period\_s*) Initialize the PI controller.

#### **Parameters**

- **P** proportional component
- **I\_per\_second** integral component (per second)
- **max\_output** maximal output value
- **sampling\_period\_s** controller tick rate in seconds

## **Methods**

#### **block**

public void **block**() Temporarily stops the controller from taking in input, and forces output to be 0.

#### **getCurrentOutput**

public double **getCurrentOutput**()

#### **getName**

public [String](http://docs.oracle.com/javase/8/docs/api/java/lang/String.html) **getName**()

#### **getSetpoint**

public double **getSetpoint**()

#### **getStatusPanel**

public ControllerStatusPanel **getStatusPanel**()

#### **nextValue**

public double **nextValue**(double *value*)

#### **setSetpoint**

public void **setSetpoint**(double *new\_setpoint*)

#### <span id="page-37-1"></span>**unblock**

public void **unblock**() Resets integral before unblocking the output

# **1.9 ch.epfl.leb.alica.acpack.controllers.selftuningpi**

# **1.9.1 SelfTuningController**

#### <span id="page-37-0"></span>public class **SelfTuningController** extends *[PI\\_controller](#page-35-0)*

A self-tuning implementation of the PI controller. It waits for 10 cycles, and over next 20 cycles generates a step pulse and measures response. From this response it estimates the P and I components of the PID controller.

Author Marcel Stefko

#### **Constructors**

#### **SelfTuningController**

public **SelfTuningController**(double *max\_output*, double *sampling\_period\_s*) Initialize a new SelfTuningController

#### Parameters

- **max\_output** max output
- **sampling\_period\_s** tick rate of controller in seconds
- **step\_height** how big step pulse should be generated
- **p\_factor** scaling factor for P in tuning
- **i\_factor** scaling factor for I in tuning

#### **Methods**

#### **getName**

public [String](http://docs.oracle.com/javase/8/docs/api/java/lang/String.html) **getName**()

#### **getStatusPanel**

public ControllerStatusPanel **getStatusPanel**()

#### **nextValue**

public double **nextValue**(double *value*)

#### <span id="page-38-0"></span>**recalibrate**

public final void **recalibrate**(double *step\_height*, double *p\_factor*, double *i\_factor*)

# **1.9.2 SelfTuningSetupPanel**

public class **SelfTuningSetupPanel** extends ControllerSetupPanel

Author stefko

#### **Constructors**

#### **SelfTuningSetupPanel**

public **SelfTuningSetupPanel**() Creates new form SelfTuningSetupPanel

#### **Methods**

#### **getName**

public [String](http://docs.oracle.com/javase/8/docs/api/java/lang/String.html) **getName**()

#### **initController**

public Controller **initController**(double *max\_controller\_output*, double *tick\_rate\_ms*)

## **1.9.3 SelfTuningStatusPanel**

public class **SelfTuningStatusPanel** extends ControllerStatusPanel

Author stefko

#### **Constructors**

#### **SelfTuningStatusPanel**

public **SelfTuningStatusPanel**(*[SelfTuningController](#page-37-0) controller*) Creates new form SeltTuningStatusPanel

#### **Methods**

#### **setCalibrationStatusDisplay**

```
public void setCalibrationStatusDisplay(String text)
```
#### <span id="page-39-0"></span>**setValuesDisplay**

#### public void **setValuesDisplay**(double *P*, double *I*)

This package contains the implementations for the analyzers and controllers in ALICA, the automatic illumination control package for light microscopy. It is a run-time dependency of ALICA. These implementations are maintained separately of ALICA because they are used in SASS as well.

# Relationship with ALICA and SASS

<span id="page-40-0"></span>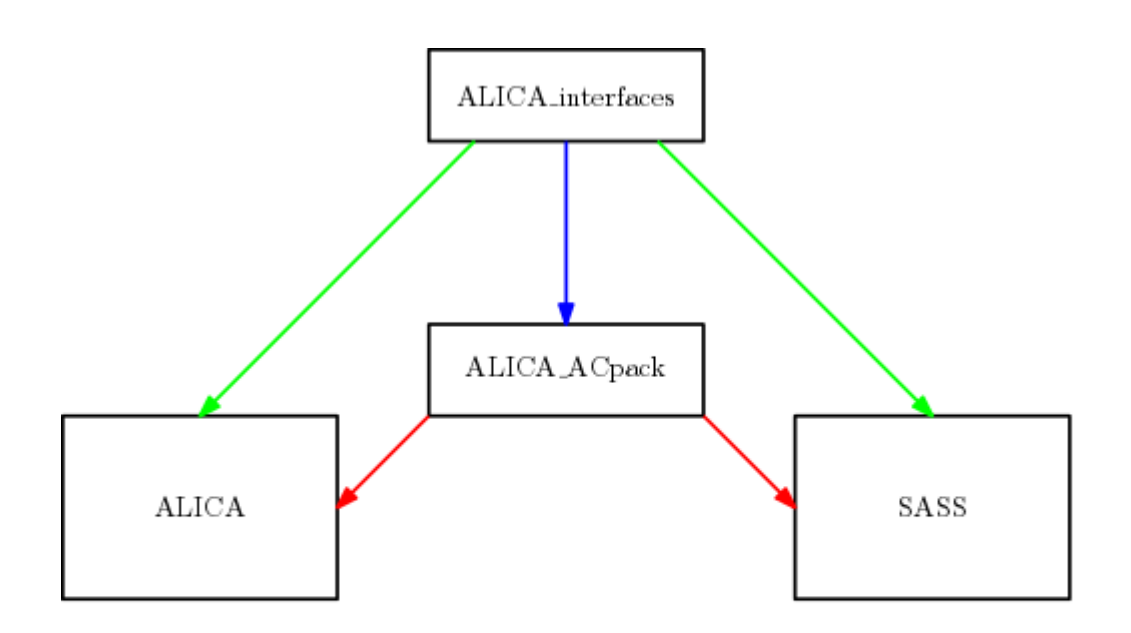

- 
- Dependency at compile time, parent class files are also copied into final JAR. Dependency at compile time, parent class files NOT included in final JAR. Dynamically loaded at runtime, not a compile-time dependency.

Authors

- <span id="page-42-0"></span>• [Marcel Štefko](https://github.com/MStefko)
- [Kyle M. Douglass](https://kmdouglass.github.io)

See Also

- <span id="page-44-0"></span>• [ALICA](https://github.com/LEB-EPFL/ALICA) - Automated Laser Illumination Control Algorithm
- [SASS](https://github.com/LEB-EPFL/SASS) SMLM Acquistion Simulation Software

Indices and tables

<span id="page-46-0"></span>• genindex

# Index

# A

analyseParticles(MyFunctions) (Java method), [17](#page-20-1) analyze(ImageProcessor) (Java method), [25](#page-28-1) argmax(double[]) (Java method), [18](#page-21-0) argmin(double[]) (Java method), [18](#page-21-0) attach (Java field), [11](#page-14-1) AutoLase (Java class), [1](#page-4-1) AutoLase(int) (Java constructor), [1](#page-4-1) AutoLaseAnalyzer (Java class), [2](#page-5-0) AutoLaseAnalyzer(int) (Java constructor), [3](#page-6-0) AutoLaseSetupPanel (Java class), [3](#page-6-0) AutoLaseSetupPanel() (Java constructor), [4](#page-7-0)

# B

block() (Java method), [33](#page-36-0) buffer (Java field), [12](#page-15-0)

# $\mathcal{C}$

cal3d\_center (Java field), [17](#page-20-1) cal3d\_wmh (Java field), [17](#page-20-1) cal3d\_z (Java field), [17](#page-20-1) cal\_z (Java field), [12](#page-15-0) calfile (Java field), [12](#page-15-0) caltable (Java field), [17](#page-20-1) ch.epfl.leb.alica.acpack.analyzers.autolase (package), [1](#page-4-1) ch.epfl.leb.alica.acpack.analyzers.defcon (package), [4](#page-7-0) ch.epfl.leb.alica.acpack.analyzers.integrator (package), [9](#page-12-0) ch.epfl.leb.alica.acpack.analyzers.quickpalm (package), [11](#page-14-1) ch.epfl.leb.alica.acpack.analyzers.spotcounter (package),  $22$ ch.epfl.leb.alica.acpack.controllers.inverter (package), [27](#page-30-0) ch.epfl.leb.alica.acpack.controllers.manual (package), [29](#page-32-0) ch.epfl.leb.alica.acpack.controllers.pi (package), [31](#page-34-0) ch.epfl.leb.alica.acpack.controllers.selftuningpi (package), [34](#page-37-1) clearRegion(double, ImageProcessor, boolean[][], int, int, int, int) (Java method), [18](#page-21-0) current\_output (Java field), [32](#page-35-1)

currentDensity (Java field), [2](#page-5-0)

# D

debug (Java field), [17](#page-20-1) Defcon (Java class), [5](#page-8-1) Defcon(String) (Java constructor), [5](#page-8-1) DEFCoNSetupPanel (Java class), [4](#page-7-0) DEFCoNSetupPanel() (Java constructor), [4](#page-7-0) DefconStatusPanel (Java class), [8](#page-11-0) DefconStatusPanel(Defcon) (Java constructor), [8](#page-11-0) DefconTest (Java class), [8](#page-11-0) detectParticles(ImageProcessor, MyDialogs, int) (Java method), [18](#page-21-0) dispose() (Java method), [1,](#page-4-1) [5,](#page-8-1) [9,](#page-12-0) [18,](#page-21-0) [20,](#page-23-0) [22,](#page-25-1) [24,](#page-27-0) [25](#page-28-1) dtable (Java field), [17](#page-20-1)

# F

FilterType (Java enum), [23](#page-26-1) finalize() (Java method), [5](#page-8-1) FindLocalMaxima (Java class), [22](#page-25-1) FindMax(ImageProcessor, Roi, int, int, FilterType) (Java method), [23](#page-26-1) fwhm (Java field), [12](#page-15-0)

# G

GAUSSIAN1\_5 (Java field), [23](#page-26-1) gblur (Java field), [17](#page-20-1) getBatchOutput() (Java method), [1,](#page-4-1) [5,](#page-8-1) [9,](#page-12-0) [21,](#page-24-0) [24](#page-27-0) getBoxSize() (Java method), [6,](#page-9-0) [26](#page-29-0) getClosest(double, double[], int) (Java method), [19](#page-22-0) getCurrentOutput() (Java method), [28,](#page-31-0) [30,](#page-33-0) [33](#page-36-0) getCurrentValue() (Java method), [3](#page-6-0) getIntermittentOutput() (Java method), [2,](#page-5-0) [6,](#page-9-0) [9,](#page-12-0) [21,](#page-24-0) [24](#page-27-0) getMaxPositions(ImageProcessor) (Java method), [19](#page-22-0) getName() (Java method), [2,](#page-5-0) [4,](#page-7-0) [6,](#page-9-0) [10,](#page-13-0) [11,](#page-14-1) [21,](#page-24-0) [22,](#page-25-1) [24,](#page-27-0) [27–](#page-30-0) [31,](#page-34-0) [33–](#page-36-0)[35](#page-38-0) getNextImage(MyDialogs, int) (Java method), [19](#page-22-0) getNoiseTolerance() (Java method), [26](#page-29-0) getParticle(ImageProcessor, boolean[][], int[], MyDialogs, ResultsTable, int) (Java method), [19](#page-22-0)

getParticleForCalibration(ImageProcessor, MyDialogs, int, int, int, int) (Java method), [19](#page-22-0) getRawCurrentValue() (Java method), [3](#page-6-0) getSetpoint() (Java method), [28,](#page-31-0) [30,](#page-33-0) [33](#page-36-0) getShortReturnDescription() (Java method), [2,](#page-5-0) [6,](#page-9-0) [10,](#page-13-0) [21,](#page-24-0) [24](#page-27-0) getStatusPanel() (Java method), [2,](#page-5-0) [6,](#page-9-0) [10,](#page-13-0) [21,](#page-24-0) [25,](#page-28-1) [28,](#page-31-0) [30,](#page-33-0) [33,](#page-36-0) [34](#page-37-1) getZ(double) (Java method), [19](#page-22-0)

# H

height (Java field), [12](#page-15-0)

# I

I (Java field), [32](#page-35-1) imagedir (Java field), [12](#page-15-0) imp (Java field), [12](#page-15-0) imtitle (Java field), [12](#page-15-0) initAnalyzer() (Java method), [4,](#page-7-0) [5,](#page-8-1) [11,](#page-14-1) [22,](#page-25-1) [27](#page-30-0) initController(double, double) (Java method), [29,](#page-32-0) [31,](#page-34-0) [35](#page-38-0) initialize3d() (Java method), [20](#page-23-0) Integrator (Java class), [9](#page-12-0) Integrator() (Java constructor), [9](#page-12-0) IntegratorSetupPanel (Java class), [10](#page-13-0) IntegratorSetupPanel() (Java constructor), [10](#page-13-0) IntegratorTest (Java class), [11](#page-14-1) InvertController (Java class), [27](#page-30-0) InvertController(double, double) (Java constructor), [28](#page-31-0) InverterSetupPanel (Java class), [29](#page-32-0) InverterSetupPanel() (Java constructor), [29](#page-32-0) is3d (Java field), [12](#page-15-0) is blocked (Java field), [32](#page-35-1) isLiveModeOn() (Java method), [6,](#page-9-0) [26](#page-29-0) isMaxLocalCount() (Java method), [6](#page-9-0)

# L

live\_view (Java field), [17](#page-20-1) liveModeOff() (Java method), [7,](#page-10-0) [26](#page-29-0) liveModeOn() (Java method), [7,](#page-10-0) [26](#page-29-0) log(java.lang.String) (Java method), [20](#page-23-0)

# M

magn (Java field), [12](#page-15-0) ManualController (Java class), [29](#page-32-0) ManualController(double, double) (Java constructor), [30](#page-33-0) ManualSetupPanel (Java class), [31](#page-34-0) ManualSetupPanel() (Java constructor), [31](#page-34-0) maximum (Java field), [28,](#page-31-0) [29](#page-32-0) maxLocalCountOff() (Java method), [7](#page-10-0) maxLocalCountOn() (Java method), [7](#page-10-0) maxpart (Java field), [12](#page-15-0) maxsize (Java field), [13](#page-16-0) mean(double[], int, int) (Java method), [20](#page-23-0)

minsize (Java field), [13](#page-16-0) model (Java field), [13](#page-16-0) models (Java field), [13](#page-16-0) movingMean(double[], int) (Java method), [20](#page-23-0) MyDialogs (Java class), [11](#page-14-1) MyFunctions (Java class), [17](#page-20-1) MyFunctions(boolean) (Java constructor), [18](#page-21-0)

# N

nextImage(ShortProcessor) (Java method), [3](#page-6-0) nextValue(double) (Java method), [28,](#page-31-0) [30,](#page-33-0) [33,](#page-36-0) [34](#page-37-1) nimchars (Java field), [13](#page-16-0) nimstart (Java field), [13](#page-16-0) noiseFilter(ImageProcessor, Polygon, int) (Java method), [23](#page-26-1) NONE (Java field), [24](#page-27-0) nrois (Java field), [13](#page-16-0) nslices (Java field), [13](#page-16-0)

# P

P (Java field), [32](#page-35-1) part\_divergence (Java field), [13](#page-16-0) part\_extrainfo (Java field), [13](#page-16-0) pattern (Java field), [13](#page-16-0) PI\_controller (Java class), [32](#page-35-1) PI\_controller(double, double, double, double) (Java constructor), [33](#page-36-0) PI\_SetupPanel (Java class), [31](#page-34-0) PI\_SetupPanel() (Java constructor), [31](#page-34-0) PI\_StatusPanel (Java class), [32](#page-35-1) PI\_StatusPanel(PI\_controller) (Java constructor), [32](#page-35-1) pixelsize (Java field), [14](#page-17-0) prefix (Java field), [14](#page-17-0) prefs (Java field), [14](#page-17-0) processImage(ImageProcessor, int) (Java method), [22](#page-25-1) processImage(Object, int, int, double, long) (Java method), [2,](#page-5-0) [7,](#page-10-0) [10,](#page-13-0) [21,](#page-24-0) [25](#page-28-1) ptable (Java field), [18](#page-21-0) ptable\_lock (Java field), [18](#page-21-0) ptablefile (Java field), [14](#page-17-0) pthrsh (Java field), [14](#page-17-0)

# Q

QuickPalm (Java class), [20](#page-23-0) QuickPalm(boolean) (Java constructor), [20](#page-23-0) QuickPalmCore (Java class), [21](#page-24-0) QuickPalmCore(boolean) (Java constructor), [21](#page-24-0) QuickPalmSetupPanel (Java class), [22](#page-25-1) QuickPalmSetupPanel() (Java constructor), [22](#page-25-1)

# R

recalibrate(double, double, double) (Java method), [35](#page-38-0) rmanager (Java field), [14](#page-17-0)

rois (Java field), [14](#page-17-0) running (Java field), [2](#page-5-0)

# S

saturation (Java field), [14](#page-17-0) SelfTuningController (Java class), [34](#page-37-1) SelfTuningController(double, double) (Java constructor),  $34$ SelfTuningSetupPanel (Java class), [35](#page-38-0) SelfTuningSetupPanel() (Java constructor), [35](#page-38-0) SelfTuningStatusPanel (Java class), [35](#page-38-0) SelfTuningStatusPanel(SelfTuningController) (Java constructor), [35](#page-38-0) setBoxSize(int) (Java method), [7](#page-10-0) setCalibrationStatusDisplay(String) (Java method), [35](#page-38-0) setParameters(int) (Java method), [3](#page-6-0) setParams(int, int) (Java method), [26](#page-29-0) setpoint (Java field), [30](#page-33-0) setROI(Roi) (Java method), [2,](#page-5-0) [3,](#page-6-0) [7,](#page-10-0) [10,](#page-13-0) [21,](#page-24-0) [25,](#page-28-1) [26](#page-29-0) setSetpoint(double) (Java method), [29,](#page-32-0) [30,](#page-33-0) [33](#page-36-0) setUp() (Java method), [8,](#page-11-0) [11](#page-14-1) setValuesDisplay(double, double) (Java method), [32,](#page-35-1) [36](#page-39-0) showTable() (Java method), [20](#page-23-0) smartsnr (Java field), [14](#page-17-0) snr (Java field), [14](#page-17-0) SpotCounter (Java class), [24](#page-27-0) SpotCounter(int, int, boolean) (Java constructor), [24](#page-27-0) SpotCounterCore (Java class), [25](#page-28-1) SpotCounterCore(int, int, boolean) (Java constructor), [25](#page-28-1) SpotCounterSetupPanel (Java class), [26](#page-29-0) SpotCounterSetupPanel() (Java constructor), [27](#page-30-0) SpotCounterStatusPanel (Java class), [27](#page-30-0) SpotCounterStatusPanel(SpotCounterCore) (Java constructor), [27](#page-30-0) stopping (Java field), [3](#page-6-0) sufix (Java field), [14](#page-17-0) symmetry (Java field), [15](#page-18-0)

# T

testGetBatchOutput() (Java method), [11](#page-14-1) testGetSetBoxSize() (Java method), [8](#page-11-0) testMaxLocalCount() (Java method), [8](#page-11-0) testNegativeBoxSize() (Java method), [8](#page-11-0) testOddBoxSize() (Java method), [9](#page-12-0) testProcessImage() (Java method), [9,](#page-12-0) [11](#page-14-1) testProcessMaxLocalCount() (Java method), [9](#page-12-0) threads (Java field), [15](#page-18-0) toString() (Java method), [4](#page-7-0)

# $\mathbf{U}$

unblock() (Java method), [34](#page-37-1) updateLiveView() (Java method), [8](#page-11-0)

# V

view (Java field), [15](#page-18-0) view mode (Java field), [15](#page-18-0) view modes (Java field), [15](#page-18-0) viewer\_accumulate (Java field), [15](#page-18-0) viewer\_do3d (Java field), [15](#page-18-0) viewer\_doConvolve (Java field), [15](#page-18-0) viewer\_doMovie (Java field), [15](#page-18-0) viewer\_fwhm (Java field), [15](#page-18-0) viewer\_is8bit (Java field), [15](#page-18-0) viewer\_mergeabove (Java field), [16](#page-19-0) viewer\_mergebellow (Java field), [16](#page-19-0) viewer\_oheight (Java field), [16](#page-19-0) viewer\_owidth (Java field), [16](#page-19-0) viewer\_tpixelsize (Java field), [16](#page-19-0) viewer\_update (Java field), [16](#page-19-0) viewer\_zstep (Java field), [16](#page-19-0)

# W

waittime (Java field), [16](#page-19-0) width (Java field), [16](#page-19-0) window (Java field), [16](#page-19-0)